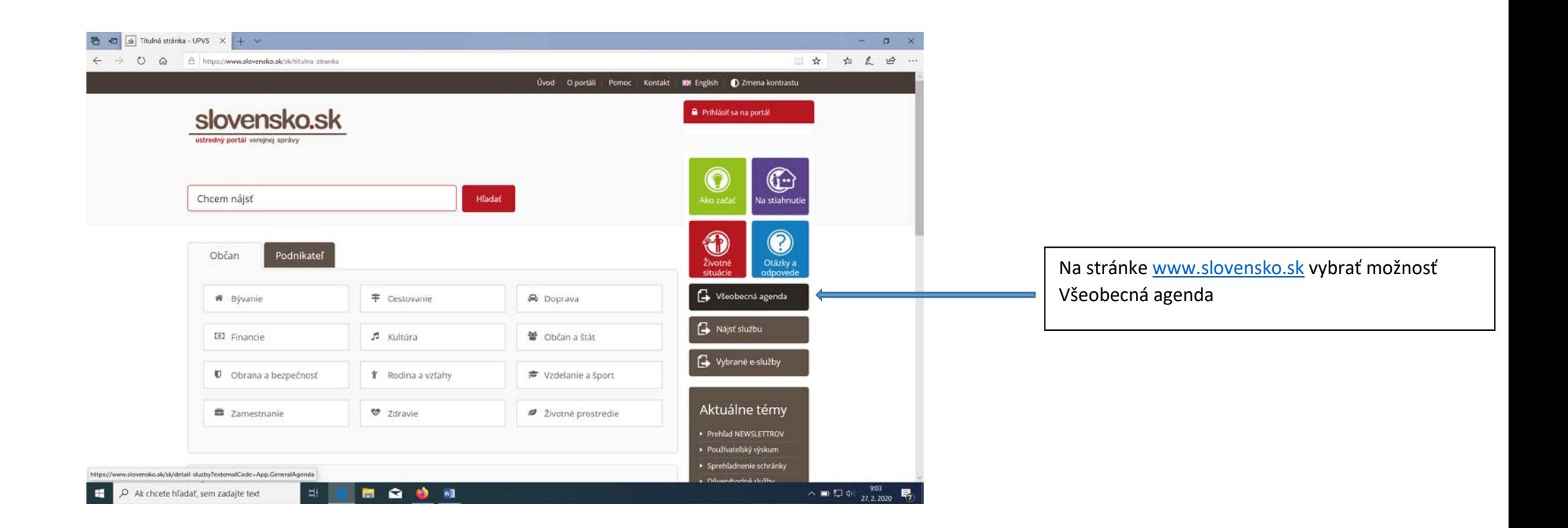

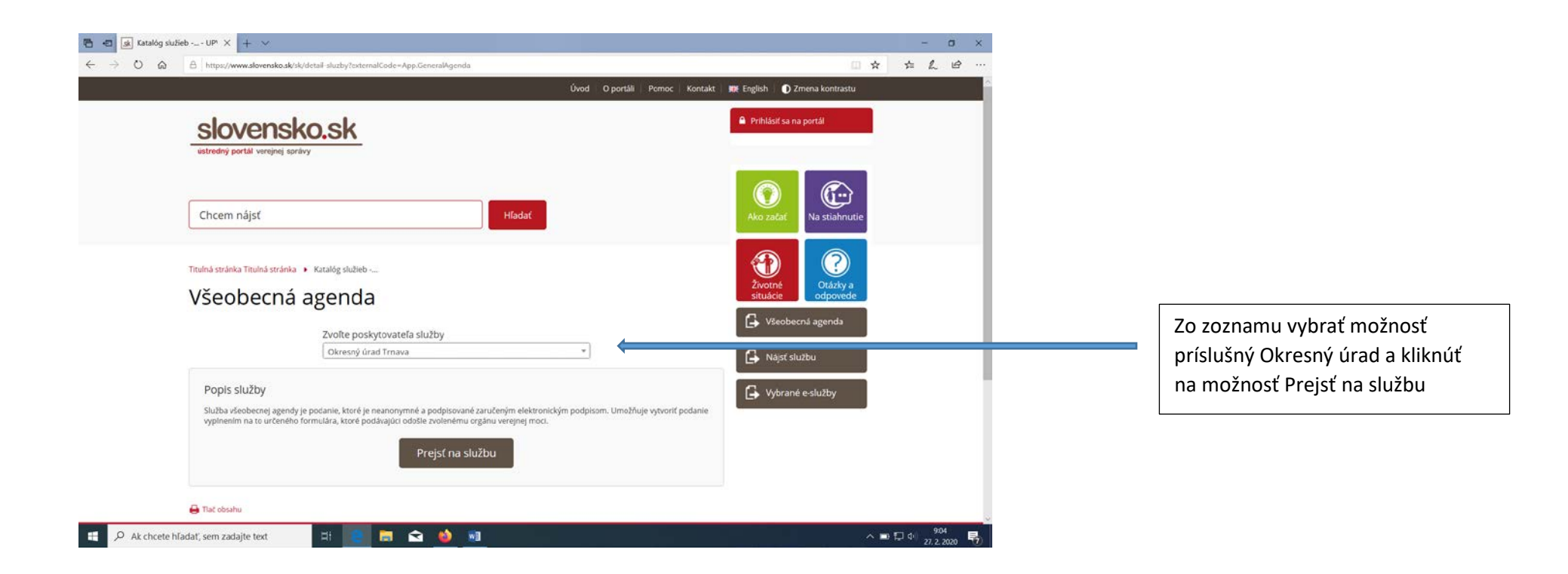

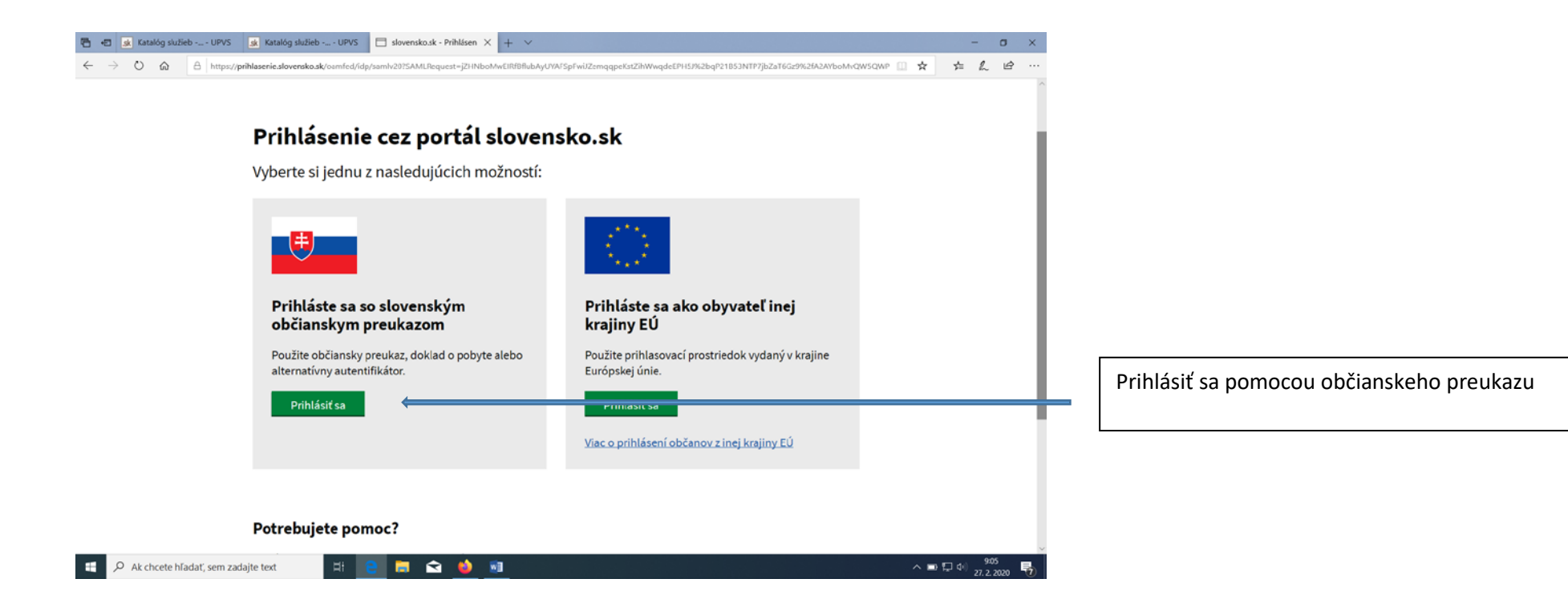

![](_page_3_Picture_3.jpeg)

![](_page_4_Picture_12.jpeg)

![](_page_5_Picture_25.jpeg)

Pred odoslaním formuláru môže systém požadovať podpísanie formuláru pomocou občianskeho preukazu alebo mandátneho certifikátu